## **Antrage auf die Erteilung einer Konsularbescheinigung** zum Schulbesuch

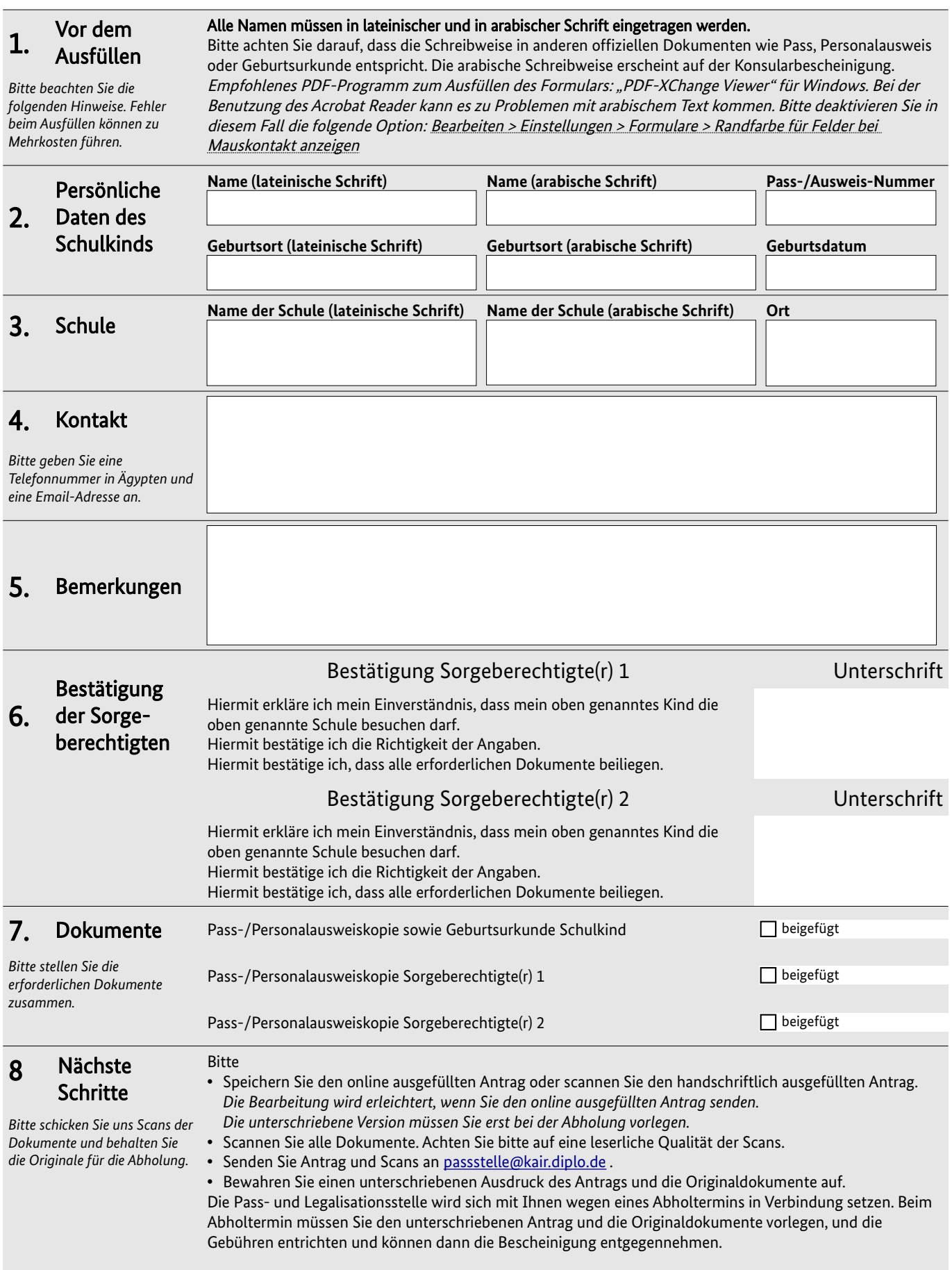